# **Platform Coverage and Prerequisites**

This chapter covers the following topics:

- [Supported Operating Systems](#page-0-0)
- [Supplied Third-Party Software](#page-0-1)
- [Prerequisites](#page-0-2)

#### **Note:**

We recommend that you read the *install.txt* file in the CD root directory for last-minute information regarding the installation of Adabas Manager and its subcomponents. We also recommend that you read the Adabas Manager and Data Mapping Tool Readme files for last-minute information regarding the operation of Adabas Manager and the Data Mapping Tool. The Data Mapping Tool Readme file can be found in the *Program Files\Software AG\Adabas Manager n.n.n\MappingTool* directory on Windows systems and in the *\$SAG/ama/vnn/MappingTool* directory on UNIX systems after Adabas Manager is installed (where *n.n.n* and *nn* represent the version number of Adabas Manager).

## <span id="page-0-0"></span>**Supported Operating Systems**

The complete list of operating systems supported by the Data Mapping Tool is provided in the Adabas Manager *readme.txt* file, found in the root directory on the installation CD.

UNIX and LINUX installations require an X-Windows graphical environment to run the Data Mapping Tool.

### <span id="page-0-1"></span>**Supplied Third-Party Software**

JRE 1.6.0\_07 is automatically installed with the Data Mapping Tool (this version of Java is required for this version of the Data Mapping Tool).

### <span id="page-0-2"></span>**Prerequisites**

#### **Note:**

JRE 1.6.0\_07, bundled with the Data Mapping Tool, is required for this version of the Data Mapping Tool. It is also included in the Data Mapping Tool installation kit.

- A data definition module (DDM) of your Adabas database must be generated from Software AG's Natural or Predict products. For more information, read your Natural or Predict documentation. A sample DDM of the Adabas Employees demo file is included in the Data Mapping Tool installation.
- Java Database Connectivity (JDBC) drivers are required to communicate with an RDBMS to display existing table and column information in the Data Mapping Tool's middle pane. However, it is possible to use the Data Mapping Tool without communicating with an RDBMS. The following table lists the relational databases supported by the Data Mapping Tool as well as the required JDBC drivers for each.

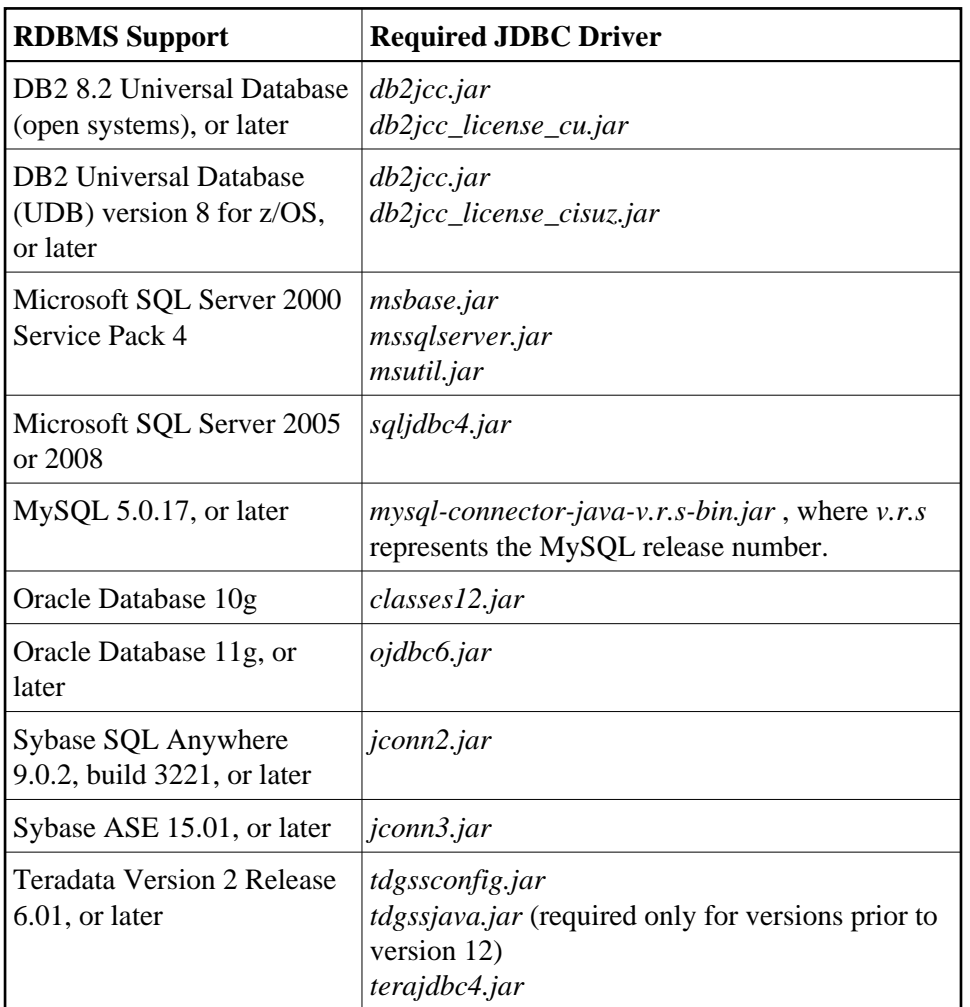

Download the appropriate JDBC driver files from your relational database vendor or obtain them from an installation package and copy them to the following Data Mapping Tool subdirectory: *plugins/JDBC\_Libraries\_1.1.1*.

- You must have Event Replicator for Adabas 3.2.1 installed to use the redefines and composite key features of the Data Mapping Tool.
- UNIX and LINUX installations require an X-Windows graphical environment to run the Data Mapping Tool.